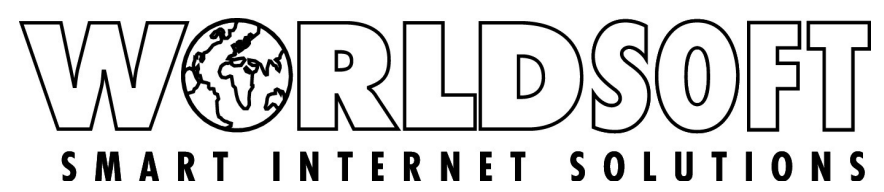

Faxen Sie dieses Formular bitte an die Worldsoft AG **+41 44 533 45 46**

oder senden Sie es im PDF-Format gescannt als E-Mail-Anhang an **support@worldsoft.ch**

# **R E S E L L E RW E C H S E L**

### *Kundenstammdaten*

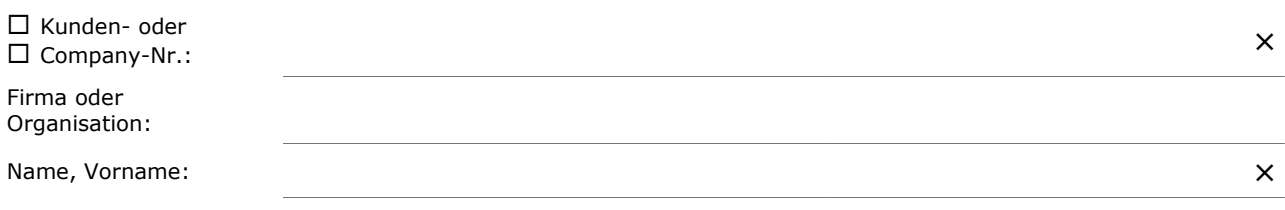

## *Auftrag*

Hiermit beauftragen wir die Worldsoft AG, die Resellercodierung des oben genannten Kunden auf den neu angegebenen Reseller zu ändern. Sämtliche Provisionsausschüttungen werden in Zukunft an den neuen Reseller ausgezahlt.

## *Details*

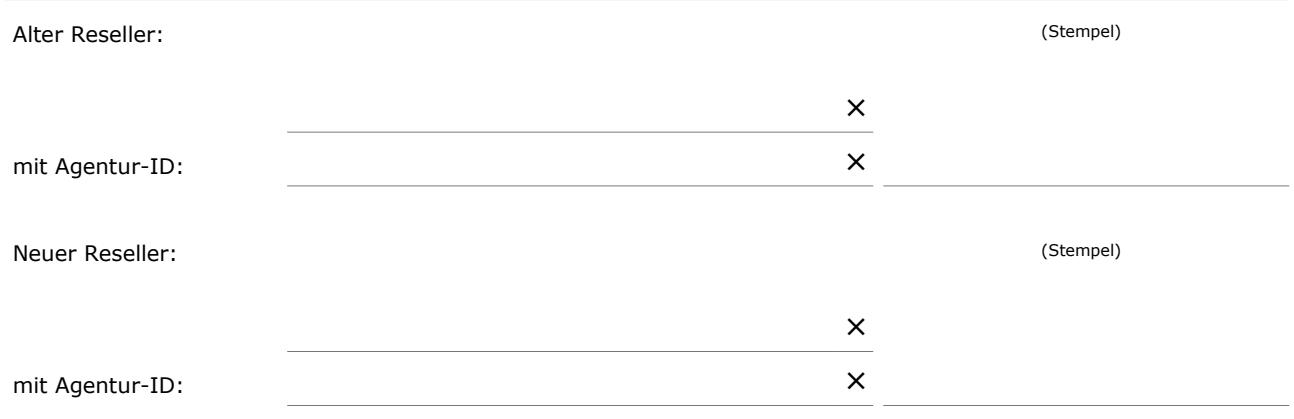

### *Unterschriften*

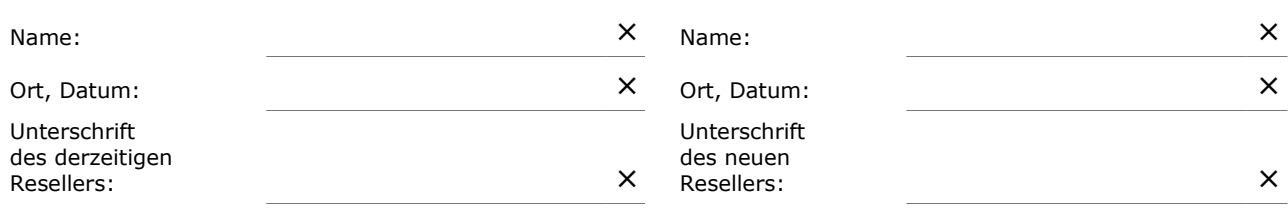

Füllen Sie das Formular gewissenhaft und lesbar in Druckbuchstaben aus. Alle Preise exkl. MWSt.<br>Handschriftliche Anmerkungen oder Ergänzungen können nicht berücksichtigt werden.<br>Zeichenerklärung: □ Zutreffendes bitte ankre